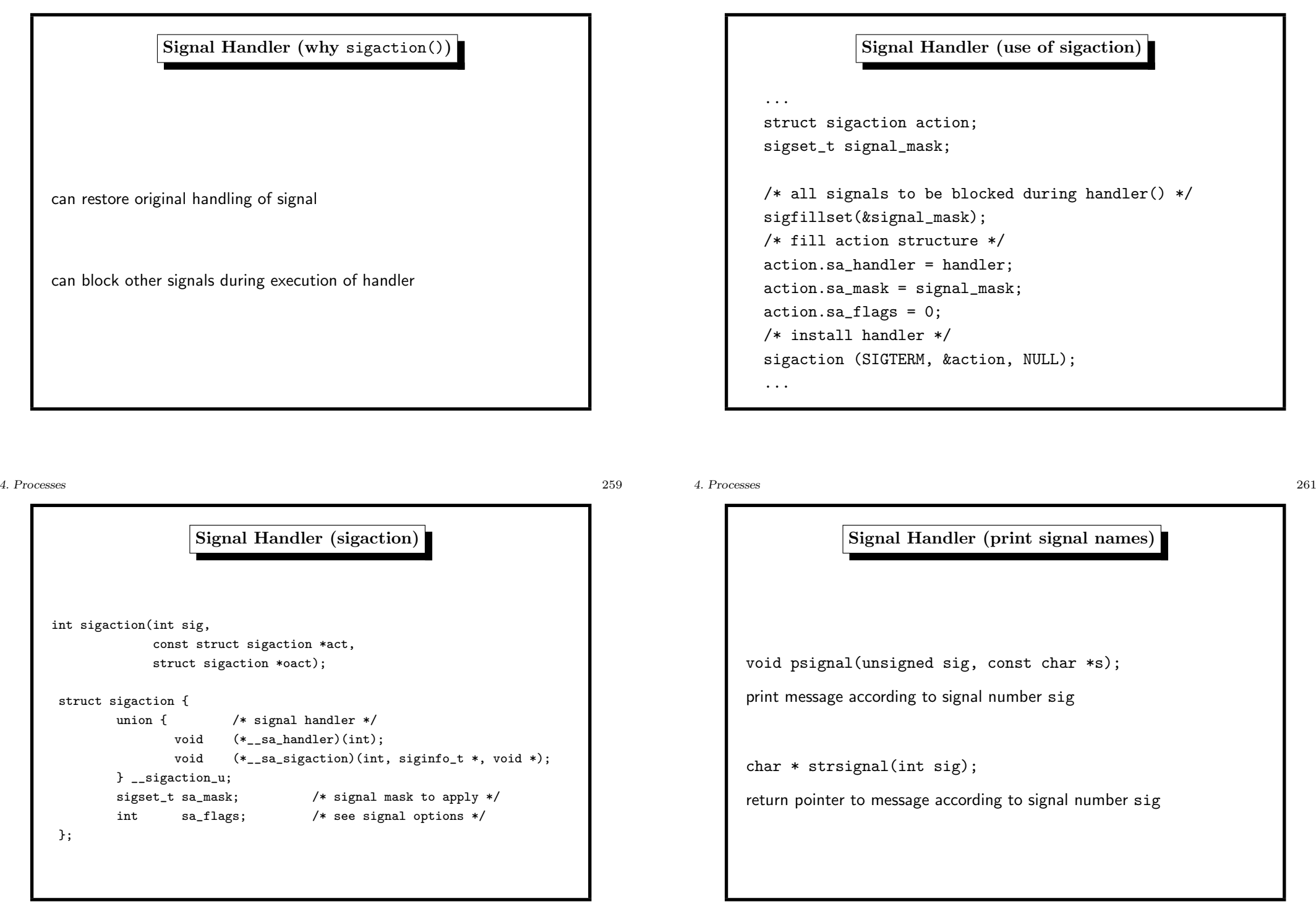

4. Processes 264

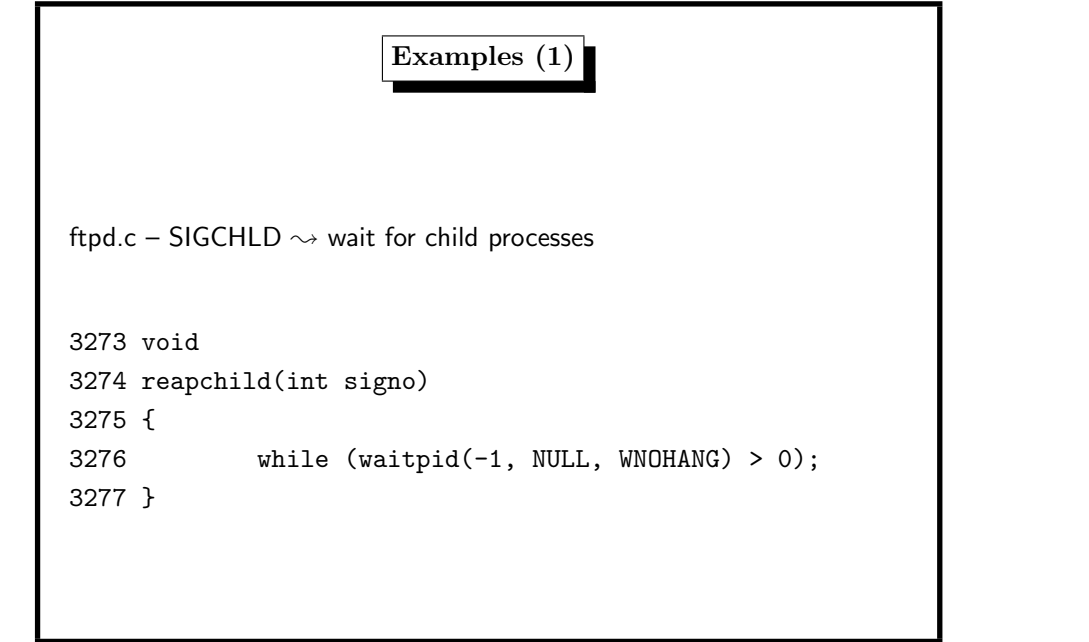

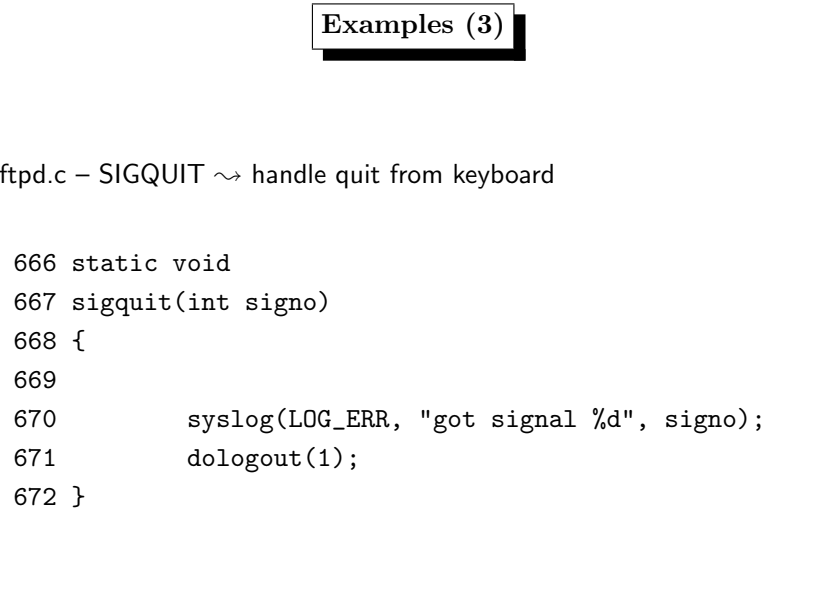

### 4. Processes 263

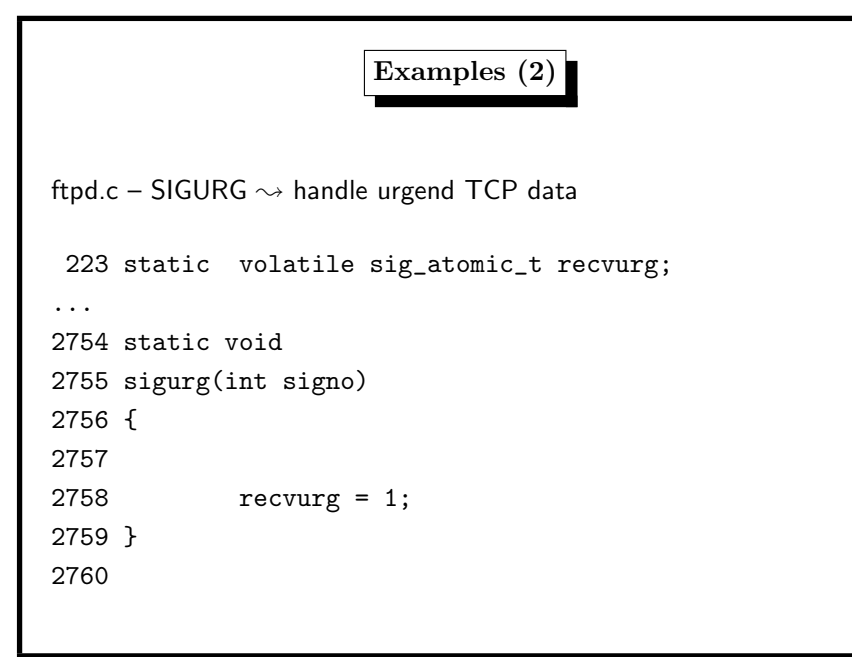

4. Processes 265

Signal Handler (summary)

 $h$ andler = exception handling

the handler should be. . .

- short: do only one thing
- indicating its use in <sup>a</sup> global variable volatile int
- not time–consuming
- not implementing functional features
- not continue on program bugs (SIGBUS, SIGSEGV, SIGFPE)

sigaction() preferred to signal()

## Users and Groups

unique identifier for each user is <sup>a</sup> numeric UID (user id),

one group is the principal group, the one found in /etc/passwd this group is used as group owner for files the user created, unless he uses newgrp

5. User Identities 269

other group memberships are located in /etc/group

# Which UIDs do processes have? • RUID: real User–ID who starts the process this is also inherited from parent processes • EUID: effective User–ID decides about access to system ressources these two are different only if setuid–bit set -r-sr-xr-x <sup>2</sup> root wheel <sup>5828</sup> Jan <sup>12</sup> 08:41 /usr/bin/passwd this is controlled by the system call execve()

# • which thread gets the signal ? unspecified threads may block signal  $\rightsquigarrow$  one of the threads which do not block the signal

• one process, many threads within same PID

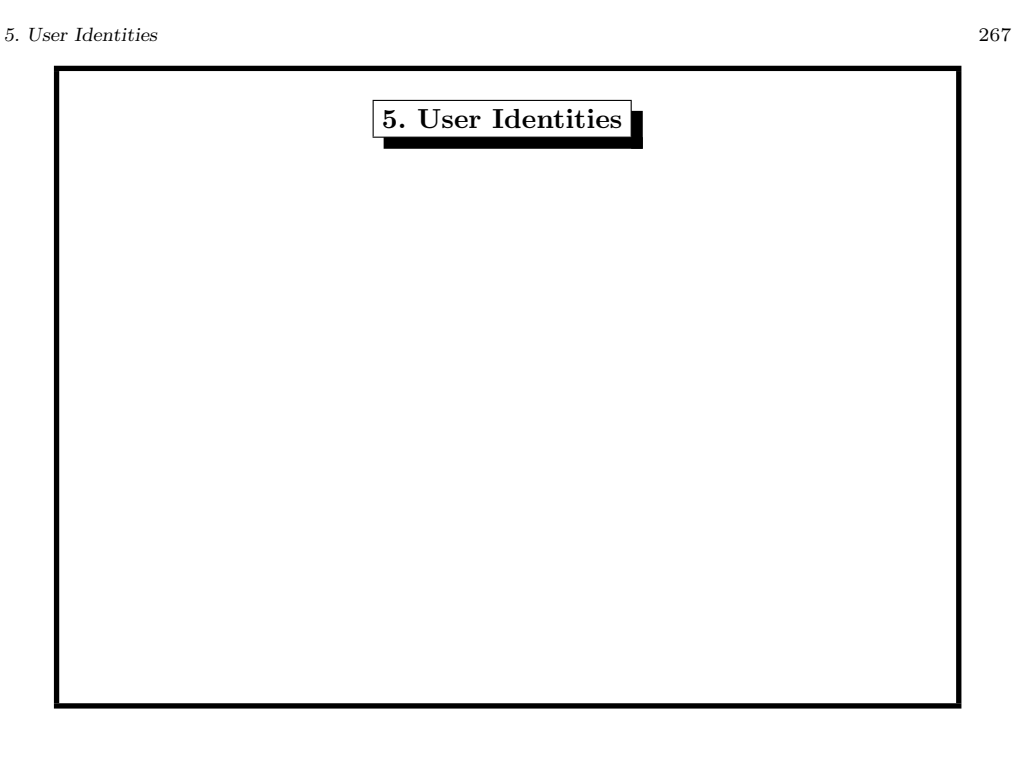

Signal Handler and Threads

# $UID=0$  is super user, usually called  $root$ <sup>a</sup> user is member of one or more groups

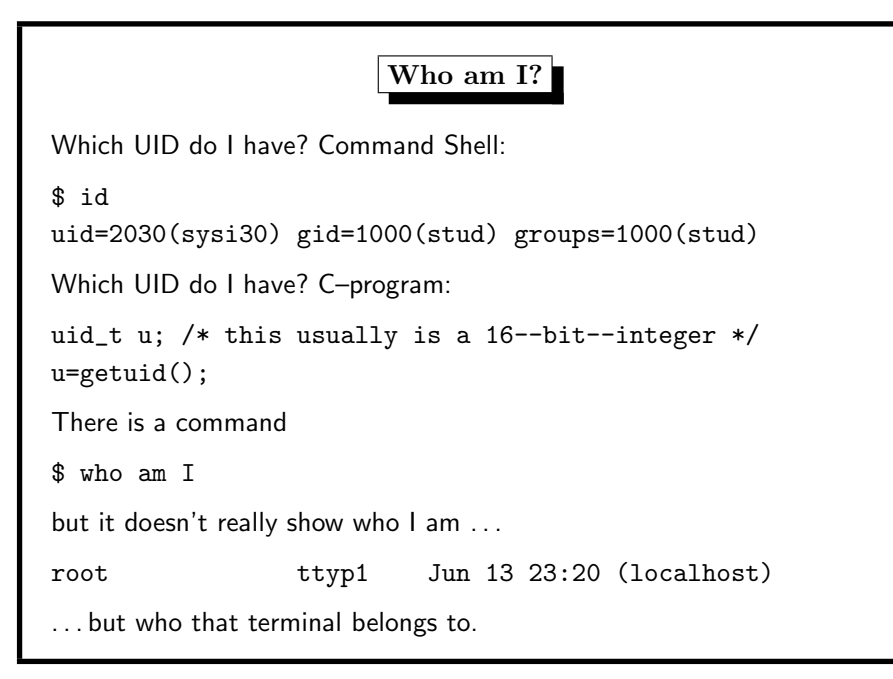

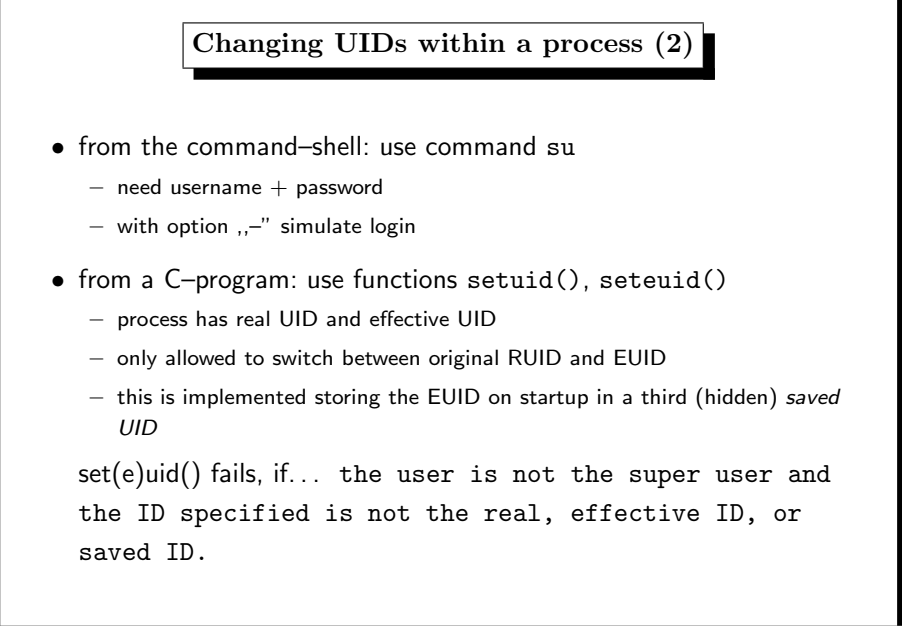

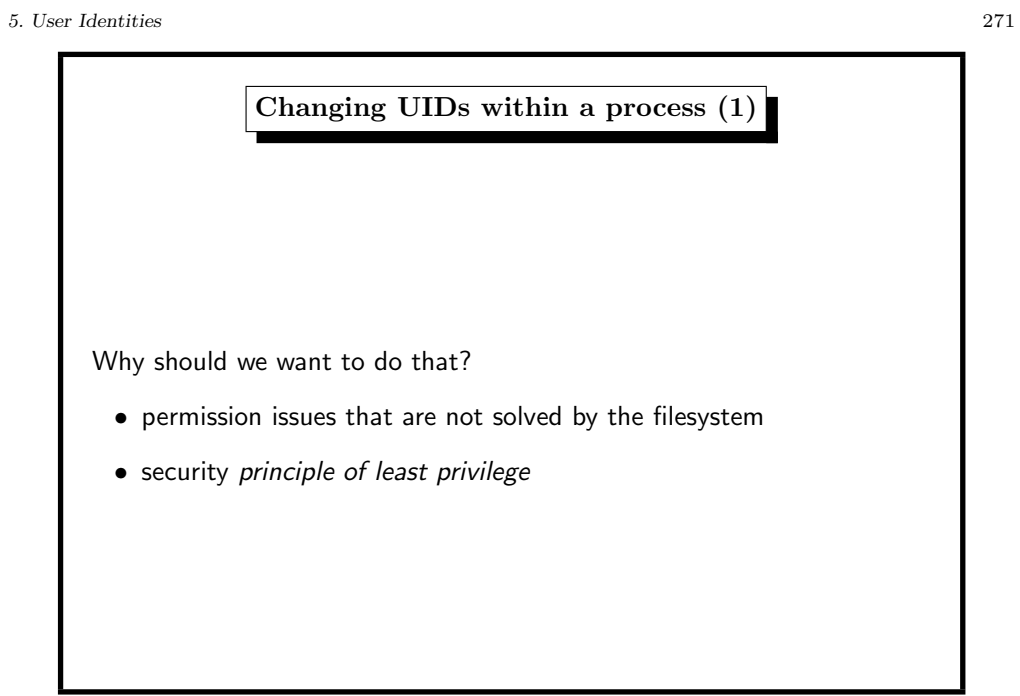

### 5. User Identities 273

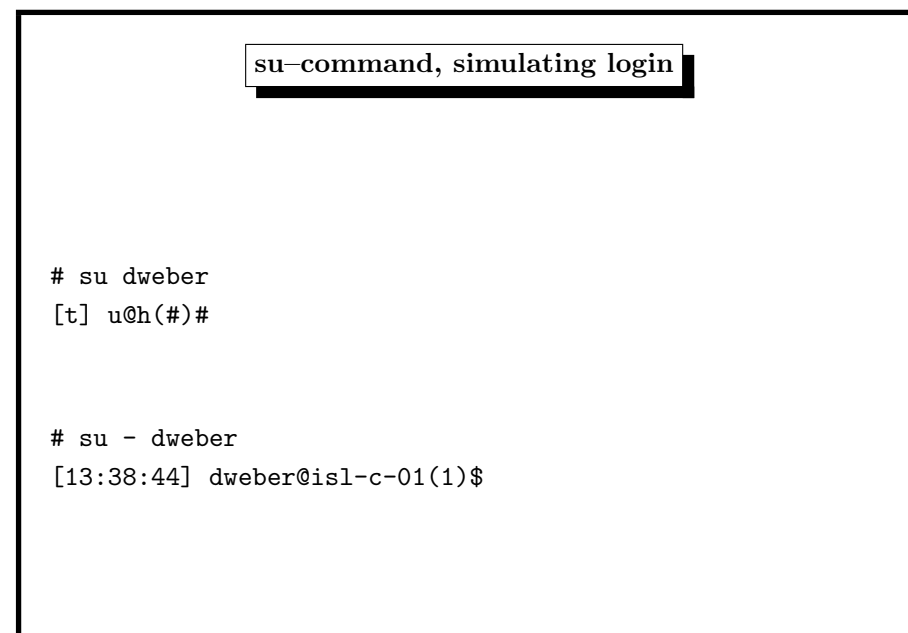

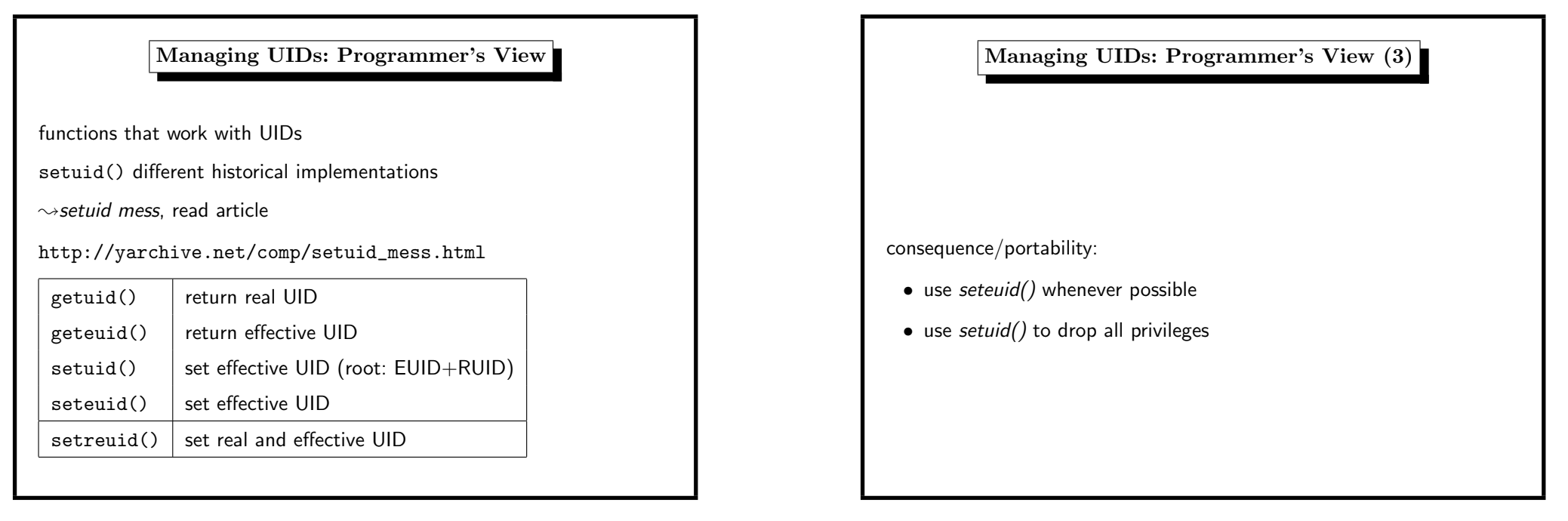

### 5. User Identities 275

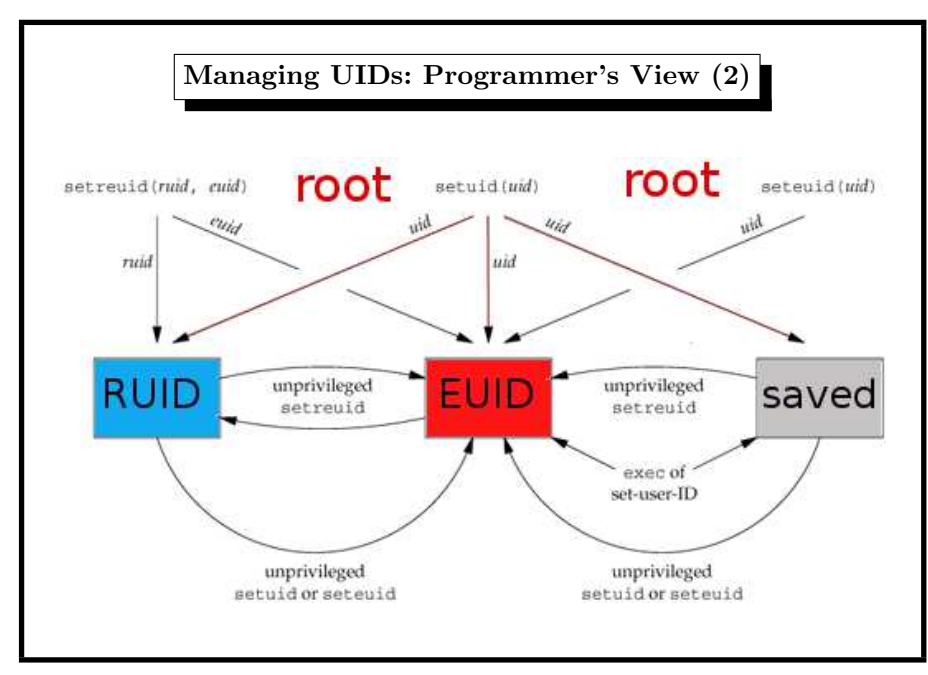

5. User Identities 277

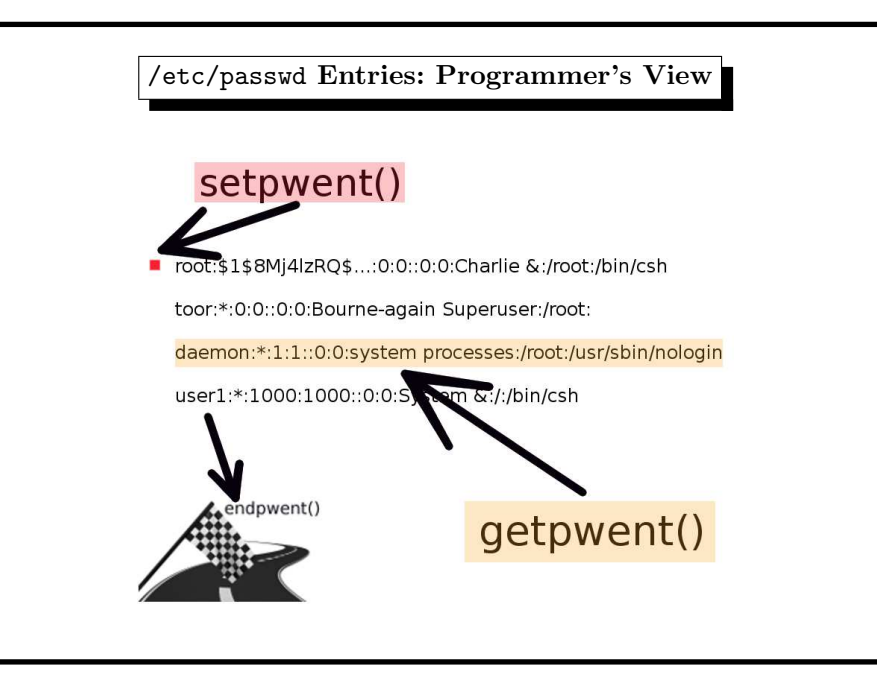

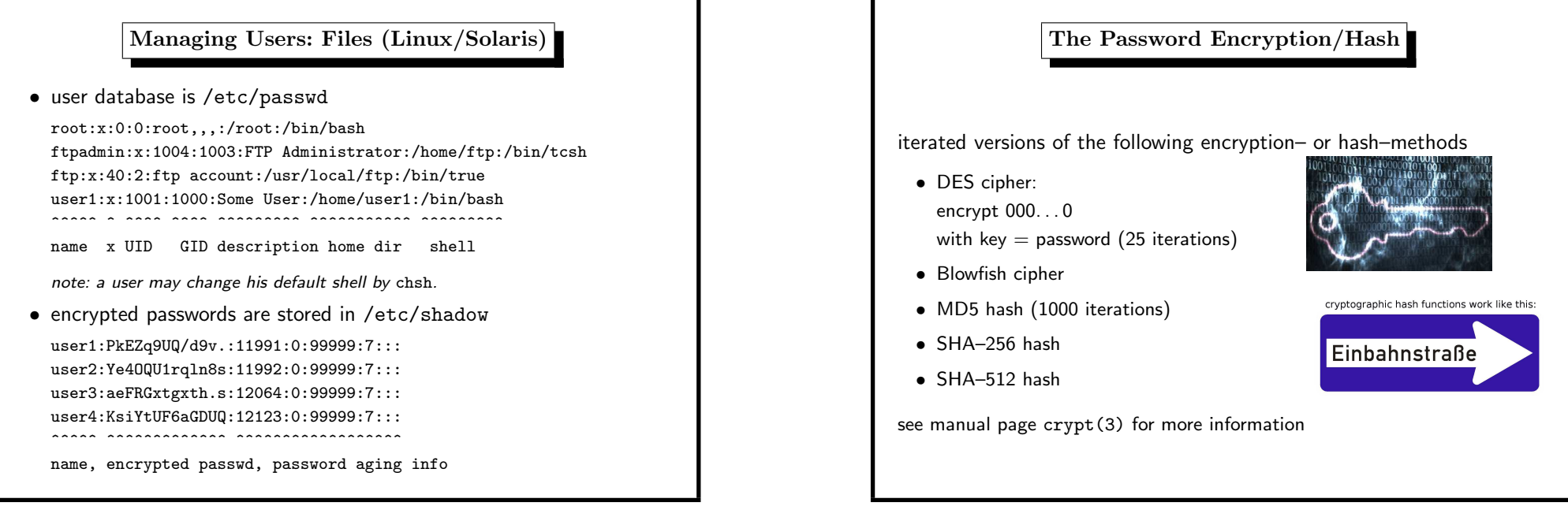

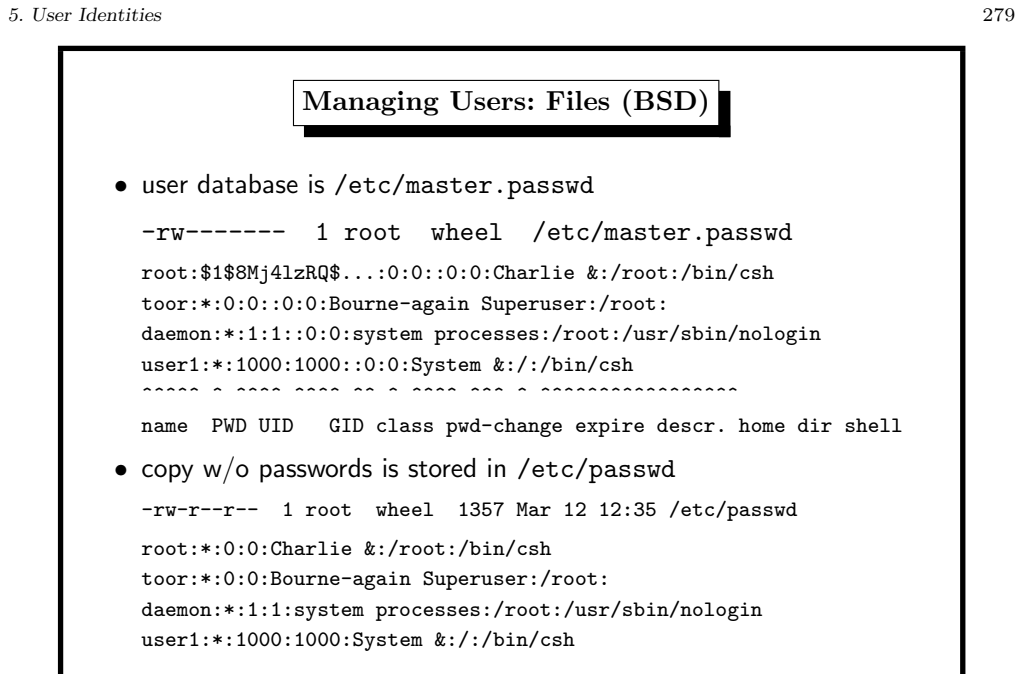

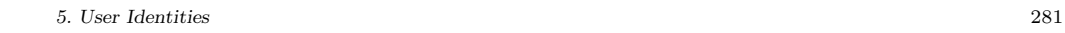

 $\fbox{Examples}$ 

outdated DES is default method (and fallback) for passwords

openssl passwd -salt AbCdEfG secret\_password Warning: truncating password to 8 characters AbKLsS6u5sAh6

several systems today use MD5

openssl passwd -1 -salt AbCdEfG secret\_password \$1\$AbCdEfG\$PPiziSx3vbgV1HnIvpJAZ0

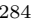

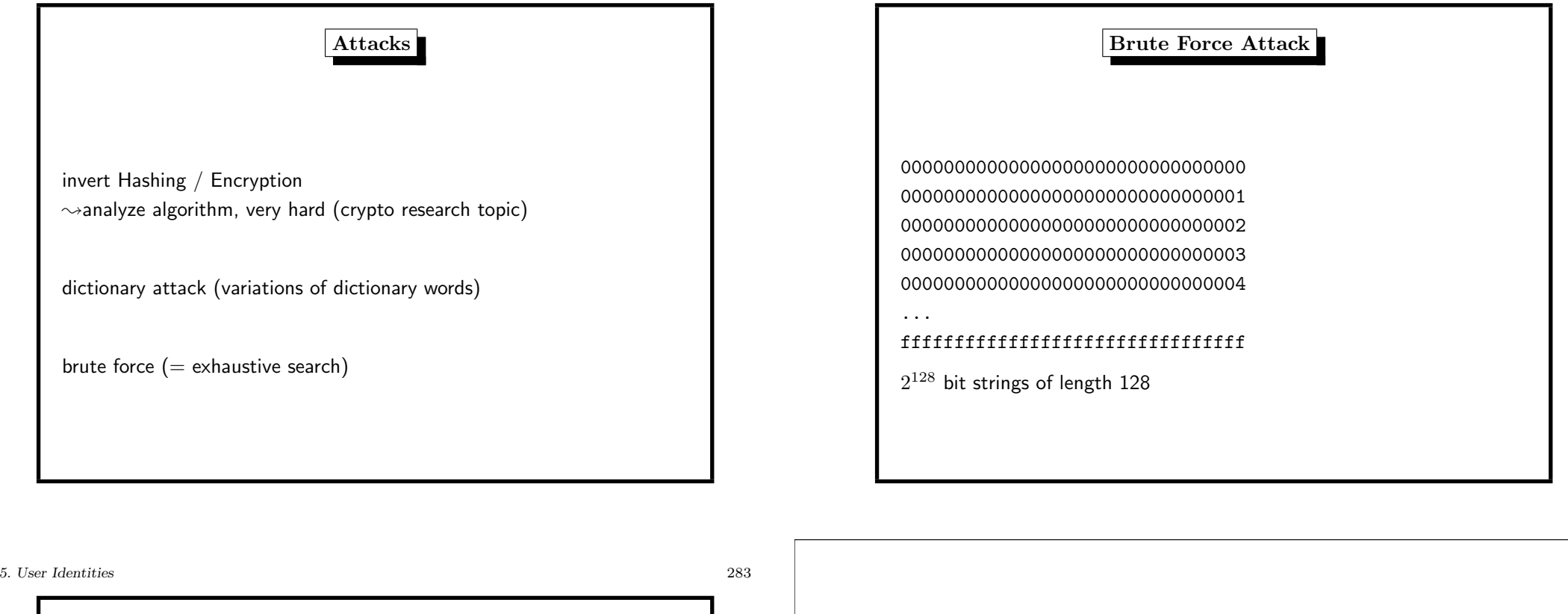

Dictionary Attack Aachen 250d6e3dc34afb195271904349fcf790 Aachener bb6fae8a70240eb9f26b0c8a53345d08 Aachenerin 107b911e2cec78856a4676ea3ce16f92 Aachenerinnen 657b25a7aff45f9434c36d4b1479cde3 Aachenern 6bc4b0cbdda46a3c30b19d3a1a6fbf5c ... zytotoxischer 9b64262fe97427370242dbc4061722ba zytotoxisches 1efec802b37771252068b36ee1ce0067 zzgl 71832d182a57a01f13b11014a1264cf7 135,000 words in German Duden  $(2^{17})$